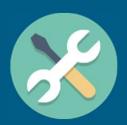

# Workstation setup: Best practice

A step-by-step guide to setting up a desk and work equipment

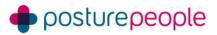

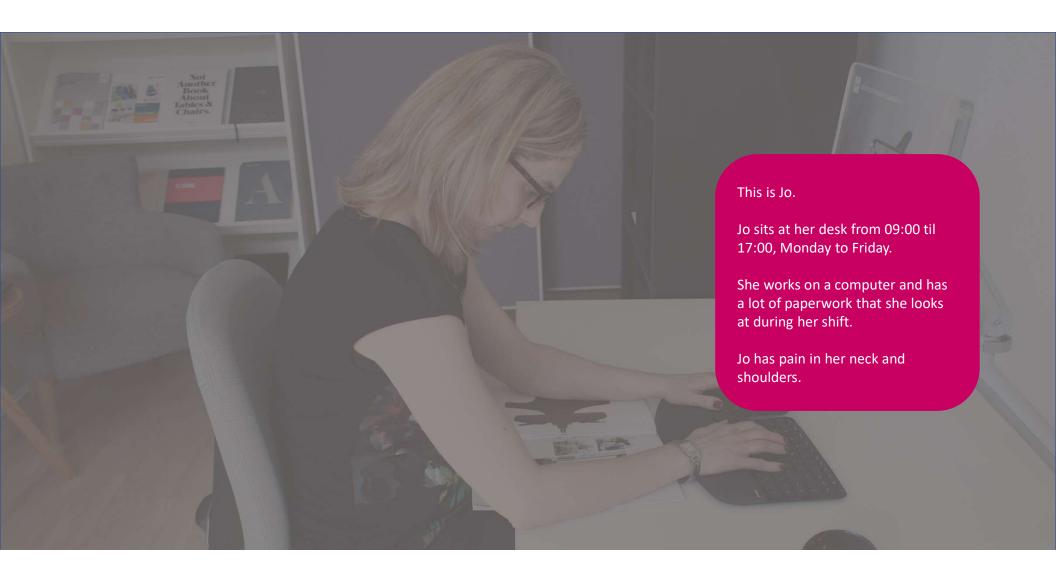

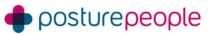

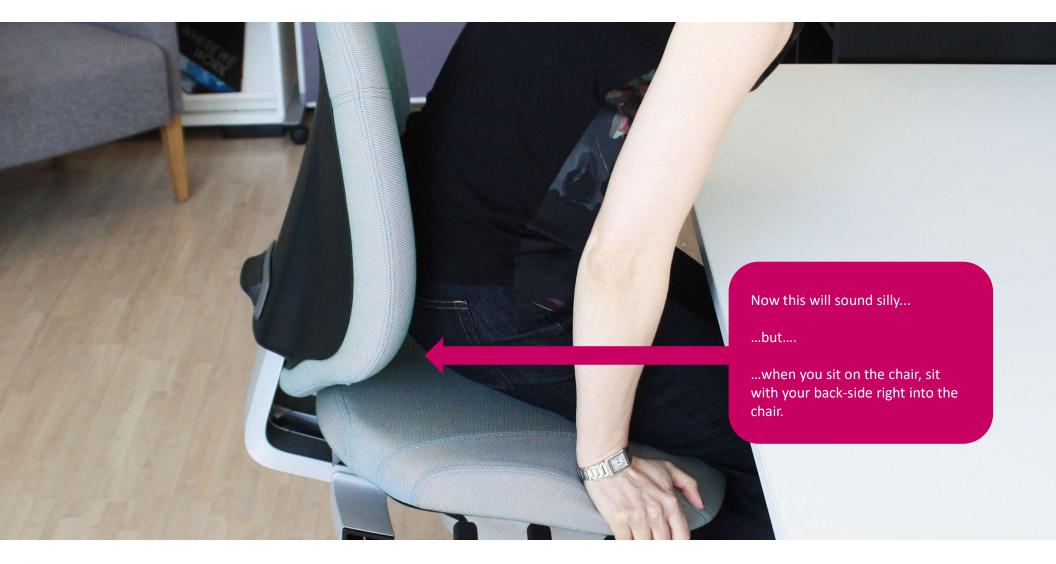

To judge the correct seat height, we're looking for the user's elbows and lower arms to fall inline with the desktop, keeping a ~90 degree angle at the elbows.

Too low, and the desk can dig into the arm; too high and you get an unnatural bend at the wrists.

Use the height adjustment control to set the seat height accordingly. While it's always tempting to pull the lever with someone sat on the chair, bear in mind that a sudden drop could aggravate a back injury!

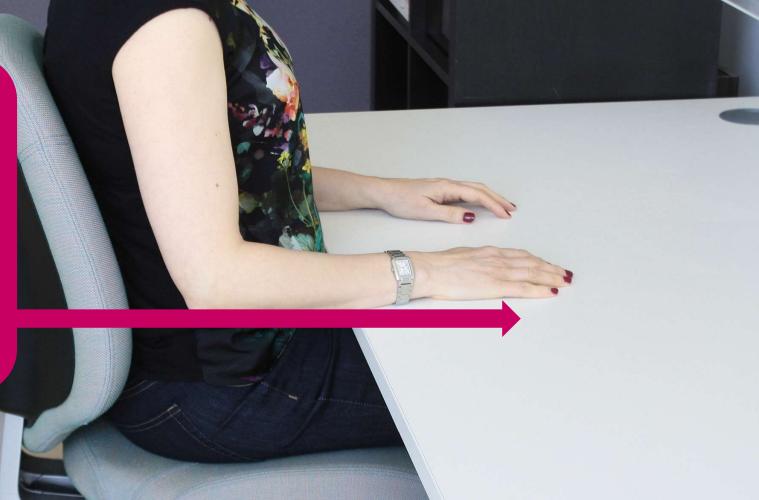

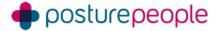

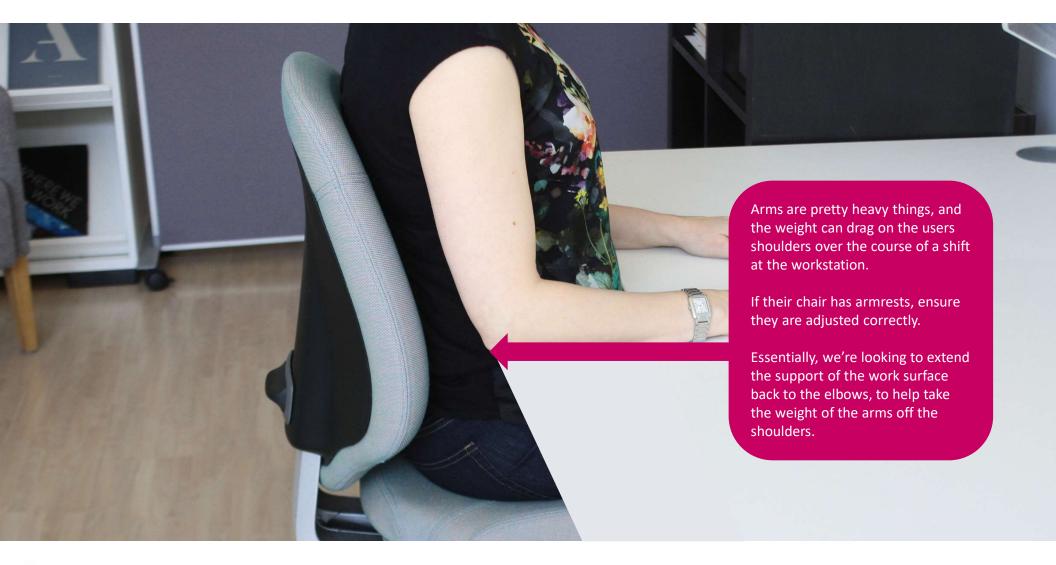

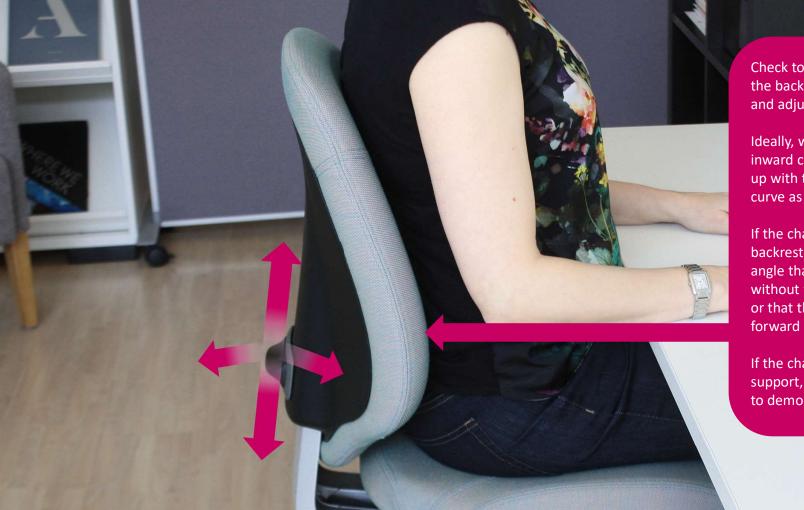

Check to see that the shaping of the backrest is in the right place and adjust the height as necessary.

Ideally, we're looking for the inward curve of the chair to match up with the users own lumbar curve as much as possible.

If the chair has a rake adjustable backrest, set this to a comfortable angle that supports the user without them feeling too reclined or that they're being pushed forward over the desk.

If the chair is fitted with a lumbar support, this is always a good point to demonstrate this to the user.

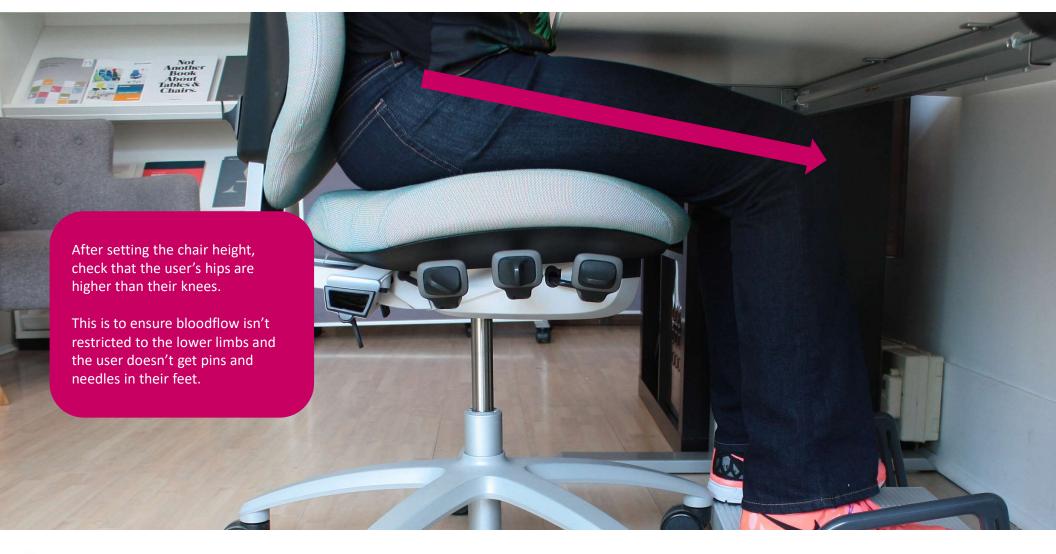

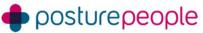

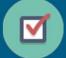

Ano. Book About ables & hairs

#### Question:

What do you do if, once the chair is adjusted for height in relation to the desktop, the user's legs rub on the underside of the desk?

#### Answer:

Raise the desk, with desk risers or lift the worktop with spacers

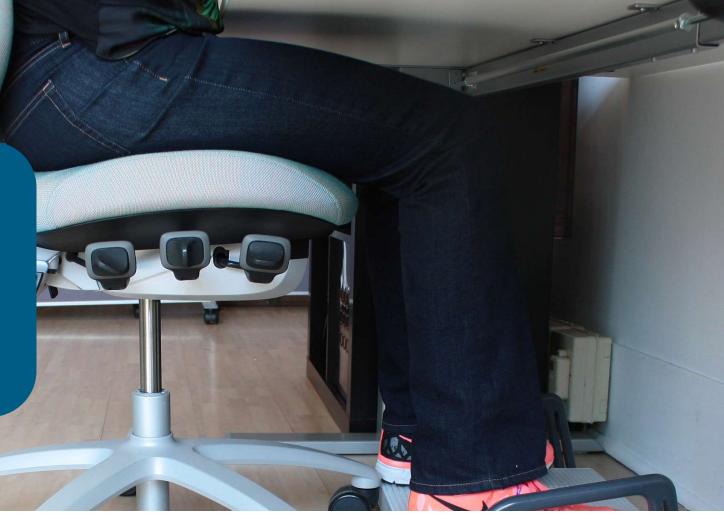

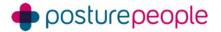

Check the depth of the seat pad and adjust this accordingly to ensure adequate support for the users thighs.

We're looking for 2-3-finger-widths between the leading edge of the seat and the back of the lower leg.

Feet dangling off the chair?

No problem! Use a foot rest to support the users feet.

Proper support for your back and neck starts at ground level.

No footrest? Use a block of printer paper instead!

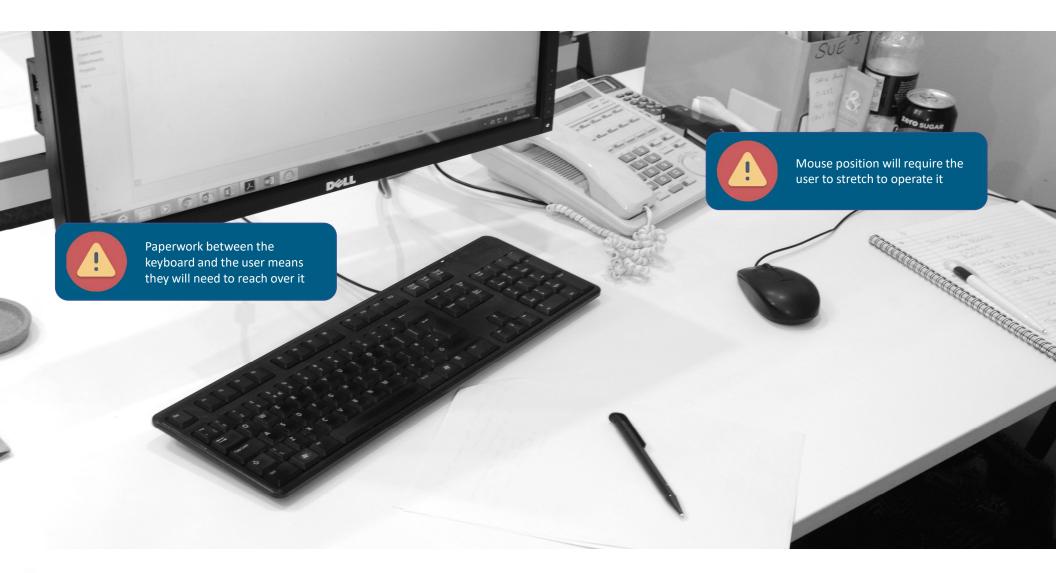

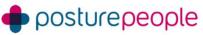

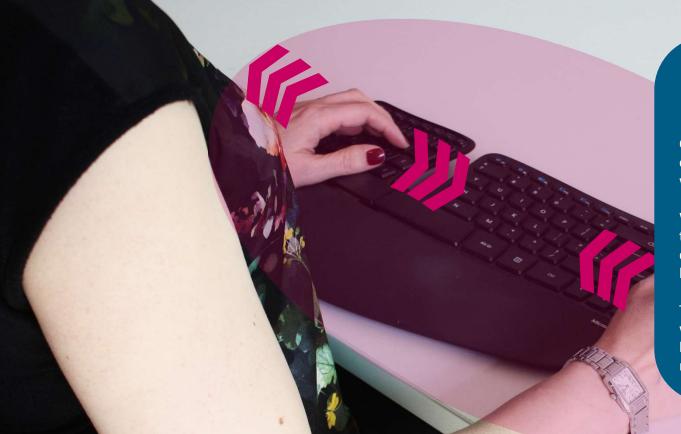

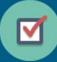

Check the user's keyboard and mouse are correctly positioned using the 'windscreen wiper' method.

With their arms in a neutral position by their sides and elbows at approximately 90 degrees, have them sweep their hands back and forth.

The point at which their palms cross is where their inputting accessories should be, to avoid them needing to stretch to reach them.

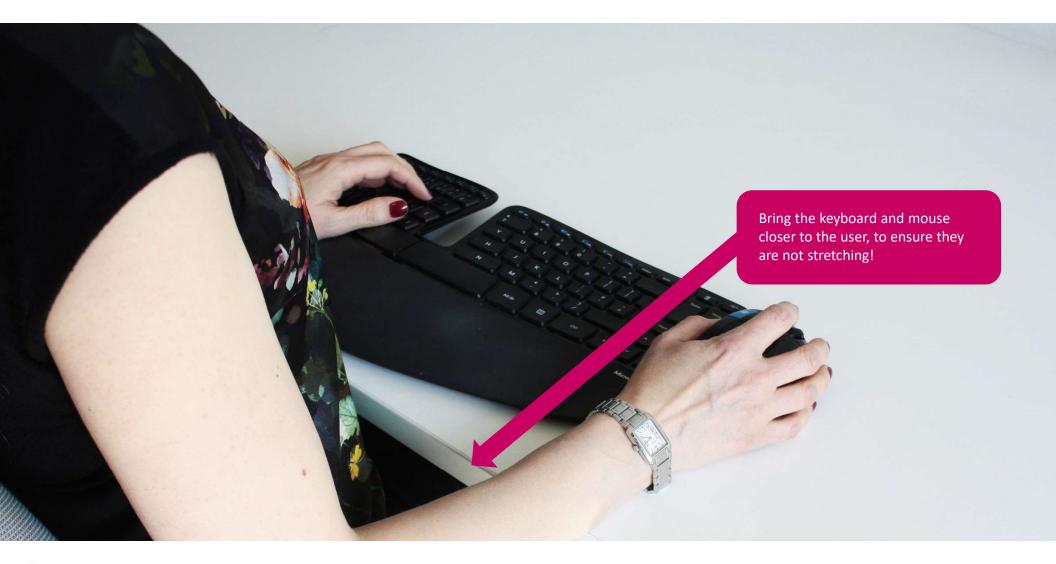

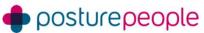

When setting up a workstation, aim to position the screen so that the top of the monitor is around eyebrow level.

Typically, people work near the browser bar on the display and positioning the screen in this way puts the typical work zone into their natural field of vision.

However, it is worth observing them working on the screen for a few moments, to check which areas of the display they are using and make any necessary adjustments thereafter.

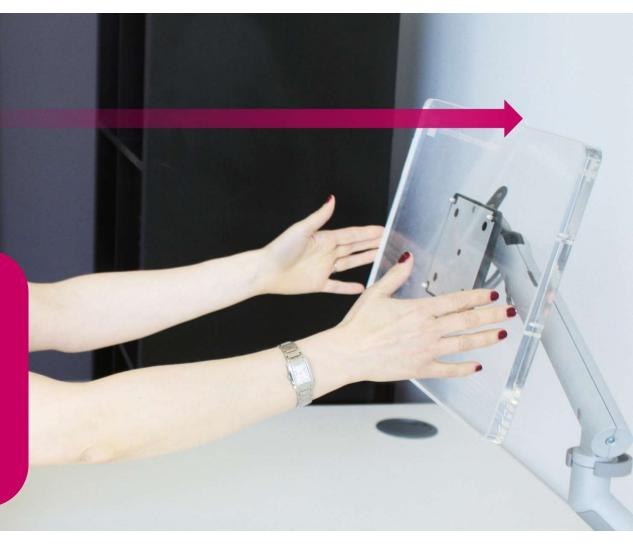

To gauge the correct distance, the monitor should be around armsreach distance from the user.

If you struggle to see the characters, try adjusting the magnification of the screen in the settings menu.

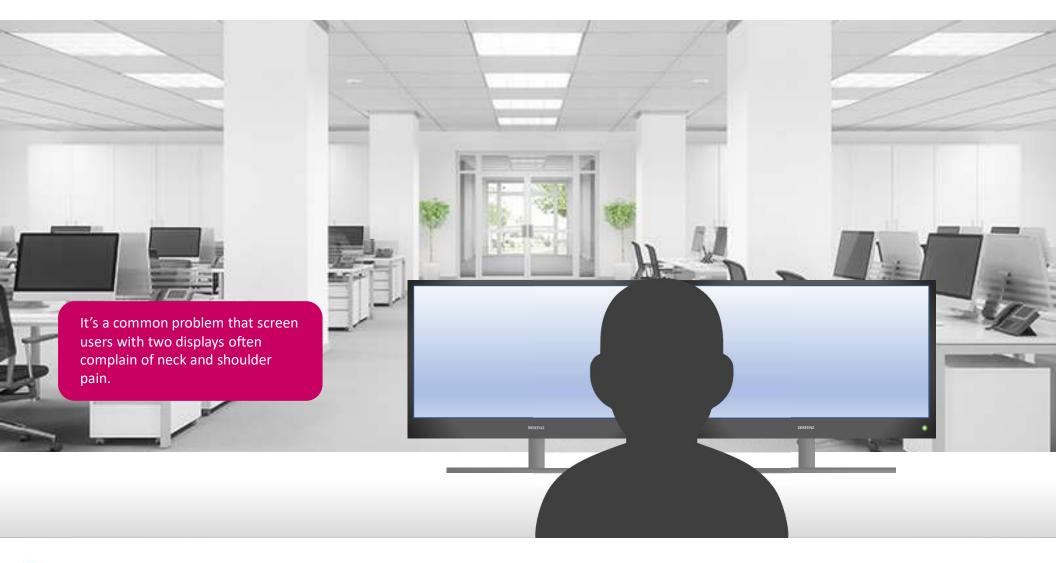

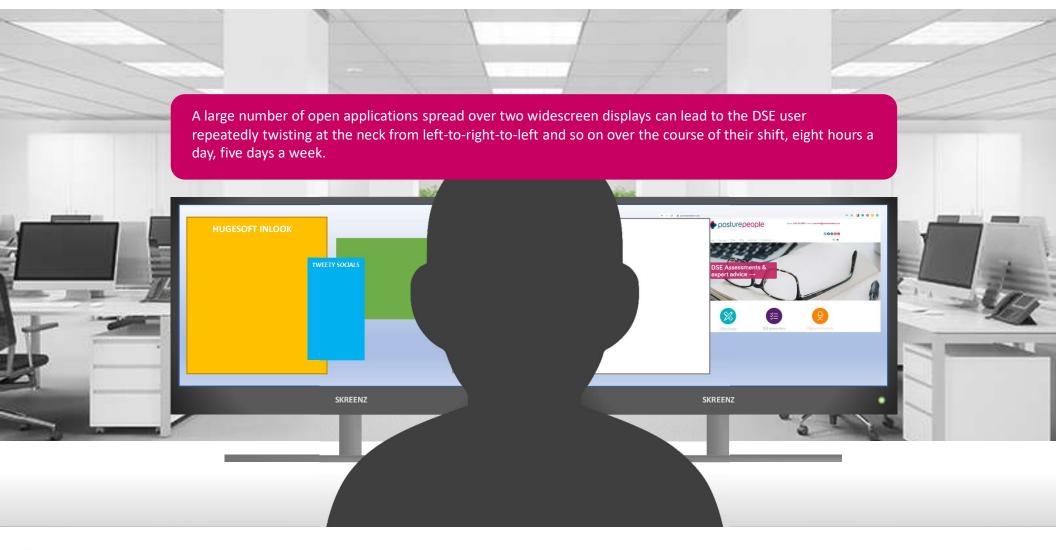

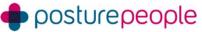

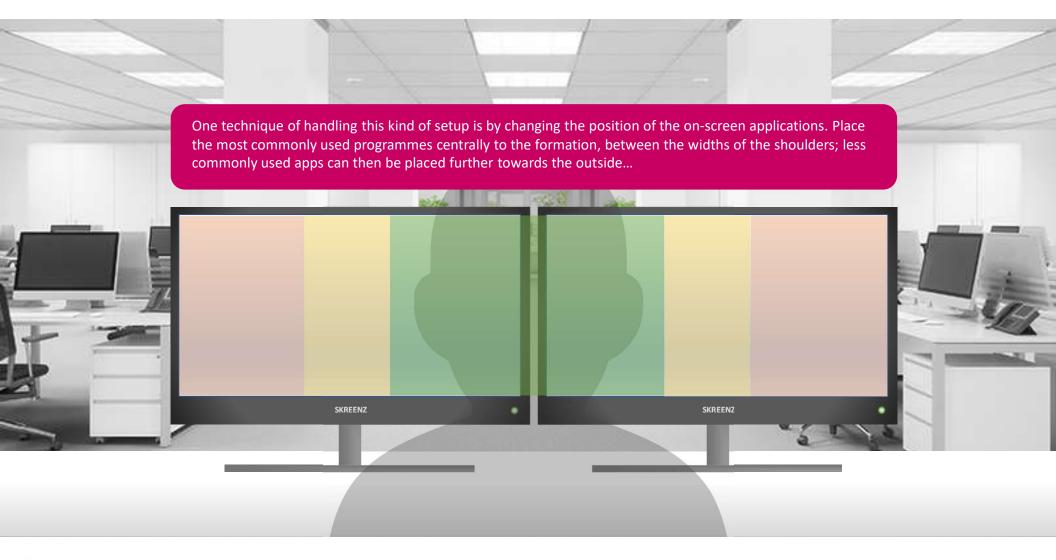

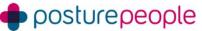

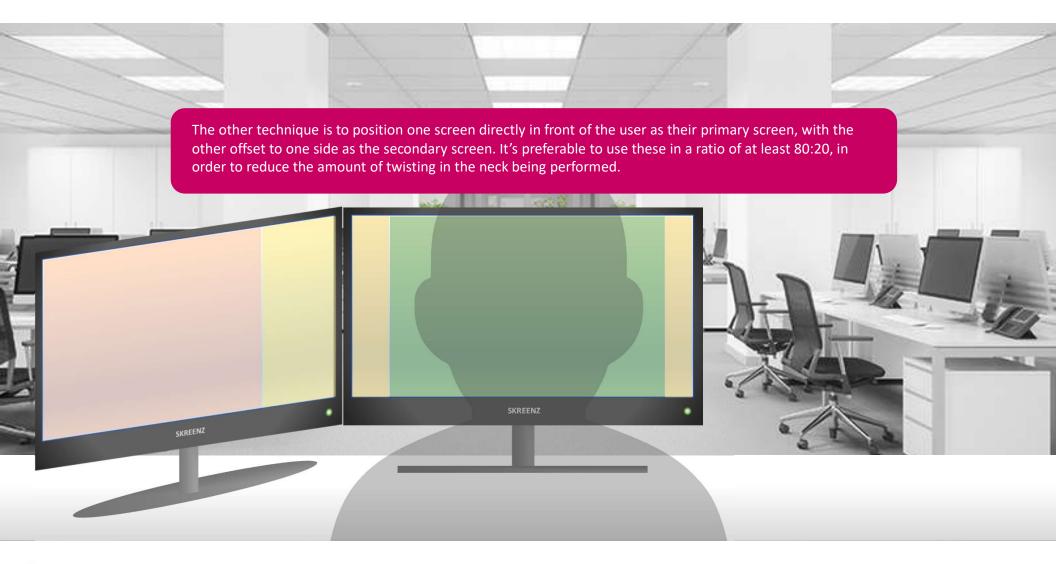

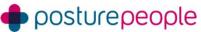

# Workstation setup? Use the SHIELD

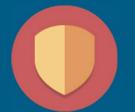

<u>Seat Height Inline Elbows Layout Display = SHIELD</u>

Seat Height – bringing the user to correct height Inline Elbows – ensure the users elbows are inline with the desk Layout – check and adjust the position of users other work equipment Display – adjust the height of the screen(s) according to the users eye level

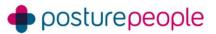